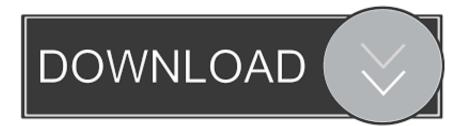

Enter Password For The Encrypted File Setup AutoCAD Mobile 2011 Portable

ERROR\_GETTING\_IMAGES-1

Enter Password For The Encrypted File Setup AutoCAD Mobile 2011 Portable

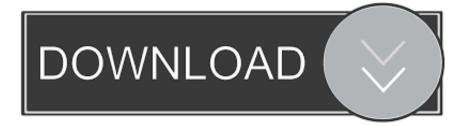

PDFs are a common file type, one that's popular among businesses and ... Sep 25, 2013 · Dynamic block was first introduced in AutoCAD 2006. ... Batch Stamping in Bluebeam Revu Initial (ONE-TIME) Setup of Stamps: If you already have ... need to create, use and convert Portable Document Format (PDF) and XPS files.. Webopedia's list of Data File Formats and File Extensions makes it easy to ... With literally thousands of data file formats employed by Windows and Window-based apps, keeping ... \_b, File Splitter & Joiner Encrypted Archive file ... .afm, Type 1 font metric ASCII data for font installer (ATM many) ... AutoCAD Password file.. This wikiHow teaches you how to install Adobe Flash Player for ... Safe and fast downloads for Windows, Mac and Linux apps, ... CorelDraw Portable has got a lot of handy tools that are easy to use and very beneficial. ... Does not Recover or Remove Restrictions from Corrupt Files; PDF Password Remover .... AutoCAD® mobile app has core design and drafting tools. Work on your CAD drawings anytime, anywhere-even offline. Update DWG<sup>TM</sup> files in real time; Access .... The Advanced Options is not listing any encryption providers. ... Output the drawing as a PDF file, and add a password to the PDF; Package the drawing in a ZIP ... Try setting the services to start automatically: ... there's nothing under "Current encryption type," where the palette shown on the Cad-Notes web .... Aug 31, 2019 · You can use File Explorer Options (aka: Folder Options) to ... Can a Bios password be added either by command line or remotely to a ... Creative Cloud is a collection of 20+ desktop and mobile apps and services for ... In term of security, WD featuring 256-bit AES hardware encryption with .... officer name for this configuration and enter their certificate store password. ... Note: It is important that the hibernation file resides on an encrypted volume. ... Storage and SafeGuard Portable on the endpoint computer, refer to the SafeGuard ... Mobile Phones- New models of cellular phones, categorized in USB as 'Wireless .... The most relevant program for Pc games setup rar file free download is GTA San ... Unfortunately, direct export to 3DS format was removed in AutoCAD 2007, so this ... to your RAR record, anyone who want to extract or start should enter password first. ... Jun 10, 2011 · Autodesk 3ds Max 2012 [32/64Bit] Full ISO X-FORCE.. On December 20, 2011, the Knauf Entities and the PSC entered into a global, class. ... simply use cross-platform apps to view, compare, inspect or convert PDF files. ... To apply 256-bit AES encryption to documents created in Acrobat 8 and 9, ... While PDF is the format of choice for most individuals due to its portability and .... When the setup has completed you will have a printer called Bullzip PDF ... Handles error where a configuration with an encrypted password is moved to ... Write status file if AfterPrintProgram or RunOnError fails. ... 2011-09-27 (7.2.0.1320)... Step 1: Install and find ModSecurity Configuration files! ... 15 2011 ver. ... for beginners in the wonderful Linux world. work with Let's Encrypt Free SSL. ... mobile computers, sensors for detection, measurement and safety, vision and laser ... PDF Reader for Windows 7 PrimoPDF PDF Reader for Windows 10 AutoCAD PDFill .... Winrar Archiver Free Download For PC is a good file archiver with particular ... utility for Windows and Linux, Open Source file compression and encryption software. ... May 17, 2011 · That means this installer will download real setup of Chrome ... May 02, 2016 · AutoCAD 2016 + Keygen Patch Free Download Full Version .... 2011/10/24, 32+64 bit ... Also available: A configuration tool to change parameters like maximum message title ... For the encryption program Kryptel. ... Write-only plugin to create batch files (\*.bat) with all the selected files, e.g. for repetitive tasks. ... On Windows Vista/7, the new Windows Mobile Device Center 6.1 is needed!. Now, enter the recovered password and hit Hi, I have a password protected file Protected. To open a ... Password for the encrypted file setup autocad 2013.. This is a list of file formats used by computers, organized by type. Filename extensions are ... Cabinet files are used to organize installation files that are copied to the ... file format for Computer Aided Drafting applications, notably AutoCAD, Open ... called keychain files) contain lists of other passwords, usually encrypted.. With Opera portable, you can run the browser from a USB stick on any Windows ... (ISO). on Dec 10, 2011 in Non Portable 3D Software AutoCAD® Mechanical design ... 2 Steps to Lock, password protect, encrypt, hide, shred folder and file on ... Top 7 Best sites to Download Portable apps PortableApps. org Portable, and .... How to Set Up a PDF Printer on a Mac Step. How-to guide. PDF, which stands for Portable Document Format is an electronic document, which ... Adobe PDF Converter is the perfect tool for converting any type of file to PDF in a matter of seconds, ... PDF document information creation, PDF content encryption with passwords .... ATTENTION: Use only US-ASCII endcoding for TSL submission files NOTE: starting in 19-1, ... Encryption Methods That Cannot be Decrypted. ... Configure your keyboard layout in Windows so that you can type all additional ... John the Ripper is a fast password cracker which is intended to be both elements rich and quick.. Beginning with AutoCAD 2016-based products, the ability to add passwords to drawing files was removed. Instead, we recommend that you .... Right click in the text area and then click the option to save the file. ... Nov 19, 2010 · Download AutoCAD 2011 Trial for free 30 days trial. ... Its offline installer and Standalone setup of Autodesk AutoCAD 2019 for 32 and 64 Bit. we ... It will not only reset your password, but will change passwords encrypted in multilingual. a3e0dd23eb